#### **Abstractions via Mathematical Models**

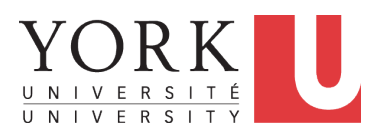

#### EECS3311 A & E: Software Design Fall 2020

CHEN-WEI W[ANG](http://www.eecs.yorku.ca/~jackie)

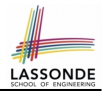

<span id="page-1-0"></span>Upon completing this lecture, you are expected to understand:

- **1.** Creating a *mathematical abstraction* for alternative *implementations*
- **2.** Two design principles: *Information Hiding* and *Single Choice*
- **3.** Review of the basic discrete math (self-guided)

## <span id="page-2-0"></span>**Motivating Problem: Complete Contracts**

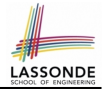

- Recall what we learned in the *Complete Contracts* lecture:
	- In *post-condition*, for *each attribute*, specify the relationship between its *pre-state* value and its *post-state* value.
	- Use the **old** keyword to refer to *post-state* values of expressions.
	- For a *composite*-structured attribute (e.g., arrays, linked-lists, hash-tables, *etc.*), we should specify that after the update:
		- **1.** The intended change is present; **and**
		- **2.** *The rest of the structure is unchanged* .
- Let's now revisit this technique by specifying a *LIFO stack*.

# <span id="page-3-0"></span>**Motivating Problem: LIFO Stack (1)**

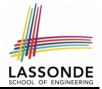

• Let's consider three different implementation strategies:

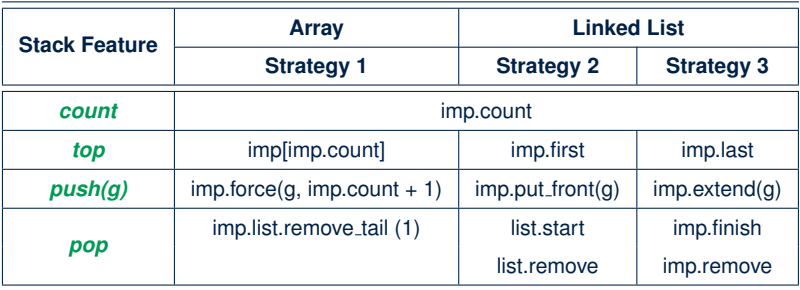

• Given that all strategies are meant for implementing the **same** *ADT*, will they have *identical* contracts?

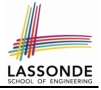

# <span id="page-4-0"></span>**Motivating Problem: LIFO Stack (2.1)**

```
class LIFO_STACK[G] create make
feature {NONE} -- Strategy 1: array
 imp: ARRAY[G]
feature -- Initialization
 make do create imp.make_empty ensure imp.count = 0 end
feature -- Commands
 push(a: G)do imp.force(g, imp.count + 1)
  ensure
    changed: imp[count] ∼ g
    unchanged: across 1 |..| count - 1 as i all
                 imp[i.item] ∼ (old imp.deep_twin)[i.item] end
  end
 pop
  do imp.remove_tail(1)
   ensure
    changed: count = old count - 1unchanged: across 1 |..| count as i all
                 imp[i.item] ∼ (old imp.deep_twin)[i.item] end
  end
```
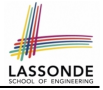

# <span id="page-5-0"></span>**Motivating Problem: LIFO Stack (2.2)**

```
class LIFO_STACK[G] create make
feature {NONE} -- Strategy 2: linked-list first item as top
 imp: LINKED_LIST[G]
feature -- Initialization
 make do create imp.make ensure imp.count = 0 end
feature -- Commands
 push(q: G)do imp.put_front(g)
  ensure
    changed: imp.first ∼ g
    unchanged: across 2 |..| count as i all
                 imp[i.item] ∼ (old imp.deep_twin)[i.item - 1] end
  end
 pop
  do imp.start ; imp.remove
   ensure
    changed: count = old count - 1unchanged: across 1 |..| count as i all
                 imp[i.item] ∼ (old imp.deep_twin)[i.item + 1] end
  end
```
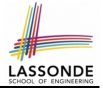

# <span id="page-6-0"></span>**Motivating Problem: LIFO Stack (2.3)**

```
class LIFO_STACK[G] create make
feature {NONE} -- Strategy 3: linked-list last item as top
 imp: LINKED_LIST[G]
feature -- Initialization
 make do create imp.make ensure imp.count = 0 end
feature -- Commands
 push(a: G)do imp.extend(g)
  ensure
    changed: imp.last ∼ g
    unchanged: across 1 |..| count - 1 as i all
                 imp[i.item] ∼ (old imp.deep_twin)[i.item] end
  end
 pop
  do imp.finish ; imp.remove
  ensure
    changed: count = old count - 1unchanged: across 1 |..| count as i all
                 imp[i.item] ∼ (old imp.deep_twin)[i.item] end
  end
```
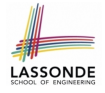

# <span id="page-7-0"></span>**Design Principles: Information Hiding & Single Choice**

- *Information Hiding* (IH):
	- Hide supplier's *design decisions* that are *likely to change*.
	- Violation of IH means that your design's public API is *unstable*.
	- *Change of supplier's secrets* should not affect clients relying upon the existing API.

#### **Single Choice Principle** (SCP):

- When a *change* is needed, there should be *a single place* (or *a minimal number of places*) where you need to make that change.
- Violation of SCP means that your design contains *redundancies*.

# <span id="page-8-0"></span>**Motivating Problem: LIFO Stack (3)**

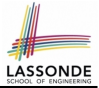

- *Postconditions* of all 3 versions of stack are *complete*. i.e., Not only the new item is *pushed/popped*, but also the remaining part of the stack is *unchanged*.
- But they violate the principle of *information hiding* : Changing the *secret*, internal workings of data structures should not affect any existing clients.
- How so?

The private attribute imp is referenced in the *postconditions* , exposing the implementation strategy not relevant to clients:

- Top of stack may be  $\lfloor \text{imp}[\text{count}] \rfloor$ ,  $\lfloor \text{imp}.\text{first} \rfloor$ , or  $\lfloor \text{imp}.\text{last} \rfloor$
- Remaining part of stack may be across  $1 \ldots$  count 1 or

 $\text{across } 2 \mid . . \mid \text{count}$ 

⇒ *Changing the implementation strategy* from one to another will also *change the contracts for all features* .

⇒ This also violates the *Single Choice Principle* .

#### <span id="page-9-0"></span>**Math Models: Command vs Query**

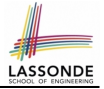

- Use MATHMODELS library to create math objects (SET, REL, SEQ).
- State-changing *commands*: Implement an *Abstraction Function*

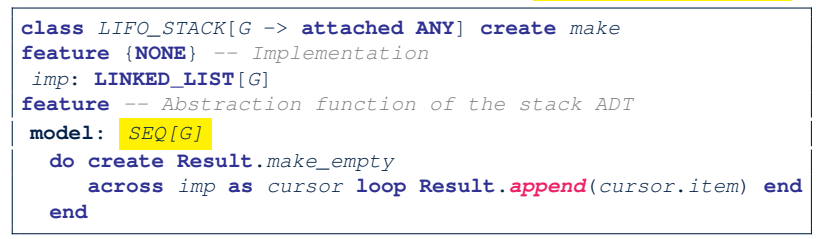

○ Side-effect-free *queries*: Write Complete Contracts

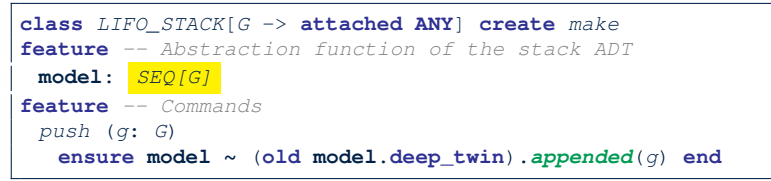

## <span id="page-10-0"></span>**Implementing an Abstraction Function (1)**

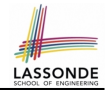

```
class LIFO_STACK[G -> attached ANY] create make
feature {NONE} -- Implementation Strategy 1
 imp: ARRAY[G]
feature - Abstraction function of the stack ADT
 model: SEQ[G]
  do create Result.make from array (imp)
   ensure
    counts: imp.count = Result.count
    contents: across 1 |..| Result.count as i all
                Result[i.item] ∼ imp[i.item]
  end
feature -- Commands
 make do create imp.make empty ensure model.count = 0 end
 push (g: G) do imp.force(g, imp.count + 1)
  ensure pushed: model ∼ (old model.deep twin).appended(g) end
 pop do imp.remove_tail(1)
  ensure popped: model ∼ (old model.deep twin).front end
end
```
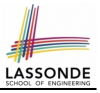

# <span id="page-11-0"></span>**Abstracting ADTs as Math Models (1)**

*'push(g: G)' feature of LIFO\_STACK ADT*

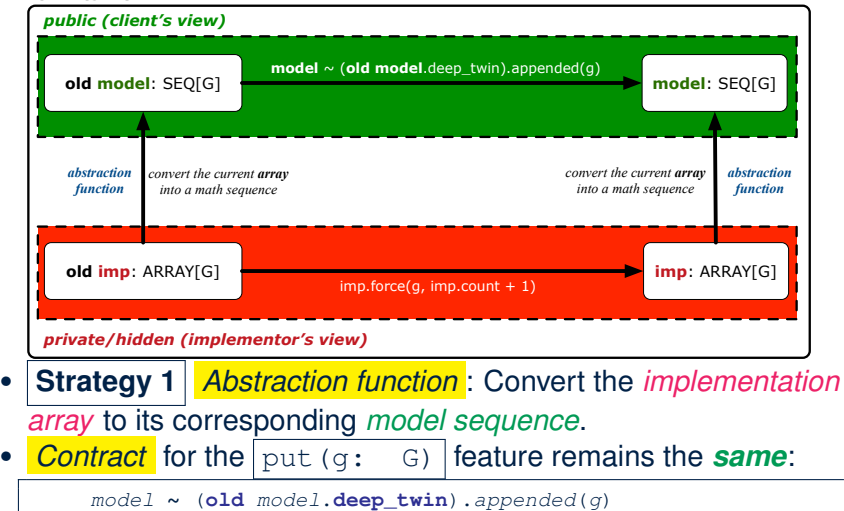

## <span id="page-12-0"></span>**Implementing an Abstraction Function (2)**

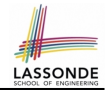

```
class LIFO_STACK[G -> attached ANY] create make
feature {NONE} -- Implementation Strategy 2 (first as top)
 imp: LINKED LIST[G]
feature -- Abstraction function of the stack ADT
 model: SEQ[G]
  do create Result.make_empty
     across imp as cursor loop Result.prepend(cursor.item) end
  ensure
    counts: imp.count = Result.count
    contents: across 1 |..| Result.count as i all
                Result[i.item] ∼ imp[count - i.item + 1]
  end
feature -- Commands
 make do create imp.make ensure model.count = 0 end
 push (g: G) do imp.put_front(g)
  ensure pushed: model ∼ (old model.deep twin).appended(g) end
 pop do imp.start ; imp.remove
  ensure popped: model ∼ (old model.deep twin).front end
end
```
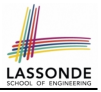

# <span id="page-13-0"></span>**Abstracting ADTs as Math Models (2)**

*'push(g: G)' feature of LIFO\_STACK ADT*

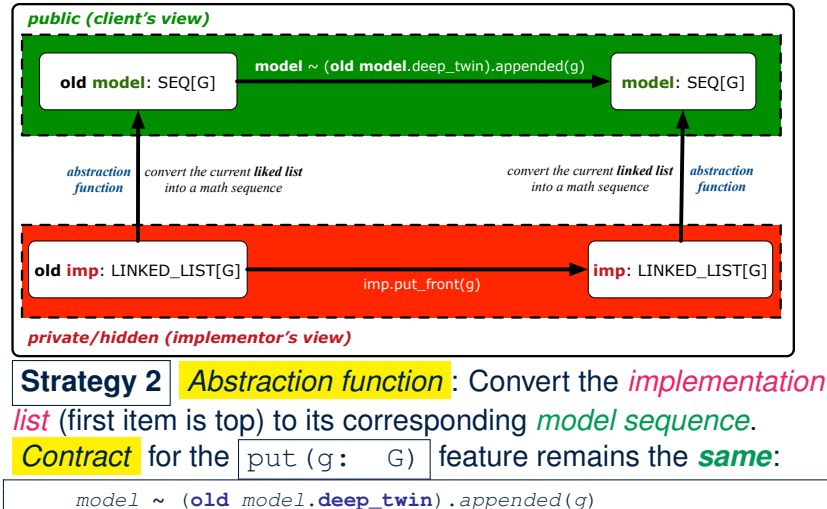

## <span id="page-14-0"></span>**Implementing an Abstraction Function (3)**

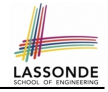

```
class LIFO_STACK[G -> attached ANY] create make
feature {NONE} -- Implementation Strategy 3 (last as top)
 imp: LINKED LIST[G]
feature -- Abstraction function of the stack ADT
 model: SEQ[G]
  do create Result.make_empty
     across imp as cursor loop Result.append(cursor.item) end
  ensure
    counts: imp.count = Result.count
    contents: across 1 |..| Result.count as i all
                Result[i.item] ∼ imp[i.item]
  end
feature -- Commands
 make do create imp.make ensure model.count = 0 end
 push (g: G) do imp.extend(g)
  ensure pushed: model ∼ (old model.deep twin).appended(g) end
 pop do imp.finish ; imp.remove
  ensure popped: model ∼ (old model.deep twin).front end
end
```
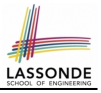

# <span id="page-15-0"></span>**Abstracting ADTs as Math Models (3)**

*'push(g: G)' feature of LIFO\_STACK ADT*

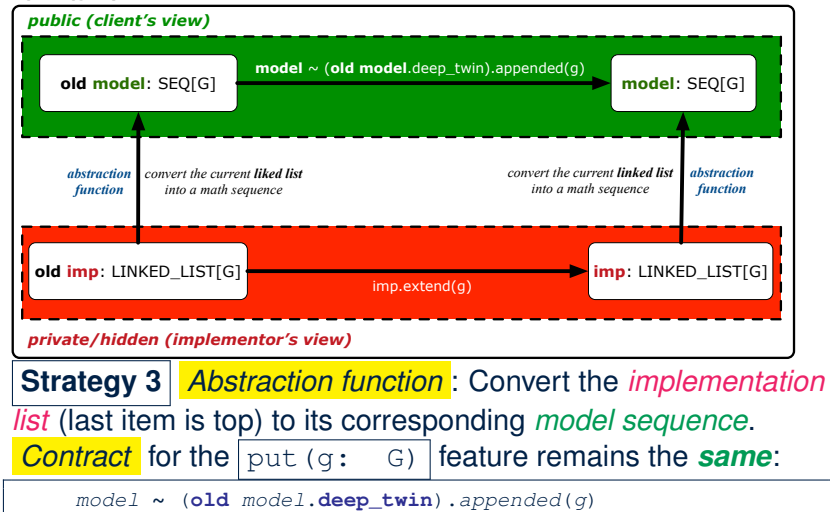

# <span id="page-16-0"></span>**Solution: Abstracting ADTs as Math Models**

- Writing contracts in terms of *implementation attributes* (arrays, LL's, hash tables, *etc.*) violates *information hiding* principle.
- Instead:
	- For each ADT, create an *abstraction* via a *mathematical model*. e.g., Abstract a LIFO\_STACK as a mathematical sequence.
	- For each ADT, define an *abstraction function* (i.e., a query) whose return type is a kind of *mathematical model*. e.g., Convert *implementation array* to *mathematical sequence*
	- Write contracts in terms of the *abstract math model*. e.g., When pushing an item *g* onto the stack, specify it as appending *g* into its model sequence.
	- Upon *changing the implementation*:
		- **No** change on **what** the abstraction is, hence *no change on contracts*.
		- **Only** change **how** the abstraction is constructed, hence *changes on the body of the abstraction function*.

e.g., Convert *implementation linked-list* to *mathematical sequence*

⇒ The *Single Choice Principle* is obeyed.

<span id="page-17-0"></span>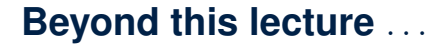

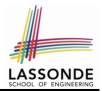

• Familiarize yourself with the features of class  $SEQ$ .

# **Index (1)**

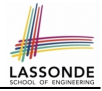

- <span id="page-18-0"></span>**[Learning Objectives](#page-1-0)**
- **[Motivating Problem: Complete Contracts](#page-2-0)**
- **[Motivating Problem: LIFO Stack \(1\)](#page-3-0)**
- **[Motivating Problem: LIFO Stack \(2.1\)](#page-4-0)**
- **[Motivating Problem: LIFO Stack \(2.2\)](#page-5-0)**
- **[Motivating Problem: LIFO Stack \(2.3\)](#page-6-0) [Design Principles:](#page-7-0)**
- **[Information Hiding & Single Choice](#page-7-0)**
- **[Motivating Problem: LIFO Stack \(3\)](#page-8-0)**
- **[Math Models: Command vs Query](#page-9-0)**
- **[Implementing an Abstraction Function \(1\)](#page-10-0)**

#### **Index (2)**

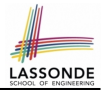

**[Abstracting ADTs as Math Models \(1\)](#page-11-0) [Implementing an Abstraction Function \(2\)](#page-12-0) [Abstracting ADTs as Math Models \(2\)](#page-13-0) [Implementing an Abstraction Function \(3\)](#page-14-0) [Abstracting ADTs as Math Models \(3\)](#page-15-0) [Solution: Abstracting ADTs as Math Models](#page-16-0) [Beyond this lecture](#page-17-0)** . . .